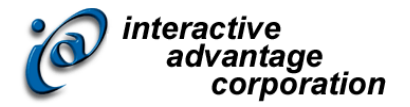

# Lectora Intermediate

### *Instructor-led Training Class*

# **Class Overview**

This class goes above and beyond the basic uses of Lectora, focusing primarily on the use of variables and conditional actions within a title. In this course, you'll learn how to take your Lectora knowledge to the next level. In this one-day instructor-led course you'll use variables to track user interactivity, display both generic and user information, and conditionally branch within a title. Finally, you'll learn how to publish a title to AICC/SCORM, for use within a learning management system.

**The topics covered in class can be tailored to the unique needs of your organization**.

# **About the Instructor**

Chrisanna (Chris) Paxton McMillin first started in T&D in 1998 and began working in distance learning in 1999 at WorldCom. Chris graduated with a MS in Occupational Education focusing on Distance Learning & Technology in 2004 and began developing with Lectora (I think v2004) and began teaching it to internal employees in 2007. To the classroom, Ms. Paxton brings real world experiences, best practices, and applications in e-learning. In addition to working with Lectora, Chris is an adjunct professor at Tulsa Community College teaching computer & business courses. On a personal note: My husband and I just celebrated our 9-year anniversary (although we met in 1992) and we live on 40-acres with 2 Weimaraners.

# **About the Assistant Instructor**

An assistant instructor is recommended for classes with more than 12 attendees.

Eddie Javor has developed hundreds of e-learning modules and has served as an instructor in numerous classes. Having earned his bachelor's in graphic design at the University of Georgia, Mr. Javor has studied graphical user interface design and the progressing trends of contemporary web design. To the classroom, Mr. Javor brings real world experiences, best practices, and applications in e-learning.

# **Agenda**

### *Training Day*

Start: 9:00 Lunch: 12:00 to 1:00 End: 4:00

# **Outline**

### *Beyond the Basics*

- Media Library Organizer
- Pop-up Window
- Grouping and Ungrouping Objects
- Keystroke Actions
- Working with Tests
- Audio Events
- Library Objectives

### *Working with Variables*

- Variables
- Using the Variable Manager
- Displaying a Variable's Value
- Modifying a Variable's Value
- Conditional Actions

### *Tracking & Status Indicators*

- Tracking
- Adding a Status Indicator
- Status Indicator Actions
- Tracking Status as a Condition

### *Publishing to SCORM*

- Working with Assignable Units
- Publishing to SCORM/Web-based

### *Responsive Course Design*

- Creating a Responsive Course
- Responsive Design Inheritance
- Triggers, Actions and Conditions
- Use Page Layouts

#### *Tutorial*

- Additional Functionality
- Responsive Course Design Tutorial

# **Details and Materials**

### *Format*

Instructor-led online class

#### *Duration*

1 day

### *Materials*

- Class Manual: Step-by-step instructions, tips and hints designed to reinforce live instruction and provide a resource for students who wish to review and reproduce class activities asynchronously.
- Exercise Storyboards: Guides to building the class projects with references to resource documentation.
- Digital Assets: Files such as audio, video and images that are prepared in advance by the instructor for use in class projects.

# **Prerequisites**

Students must meet the following minimum requirements:

- Before taking this course, you should be comfortable with creating a course structure, adding content to a title, creating buttons, and have an overall understanding of Lectora's book metaphor, inheritance, and modes. These concepts are covered in the Lectora Fundamentals training.
- Each student will need a copy of Lectora Intermediate. (trial copy okay)
- Proficiency using a Web browser
- Basic Windows knowledge, including the ability to:
	- o Launch applications using the Start menu
	- o Use the taskbar to switch between Windows applications
	- $\circ$  Use Windows Explorer, to navigate the file structure, change the view of file listings, move and copy files, and create new folders (or directories)
	- o Copy and paste text